## **Quiz #2**

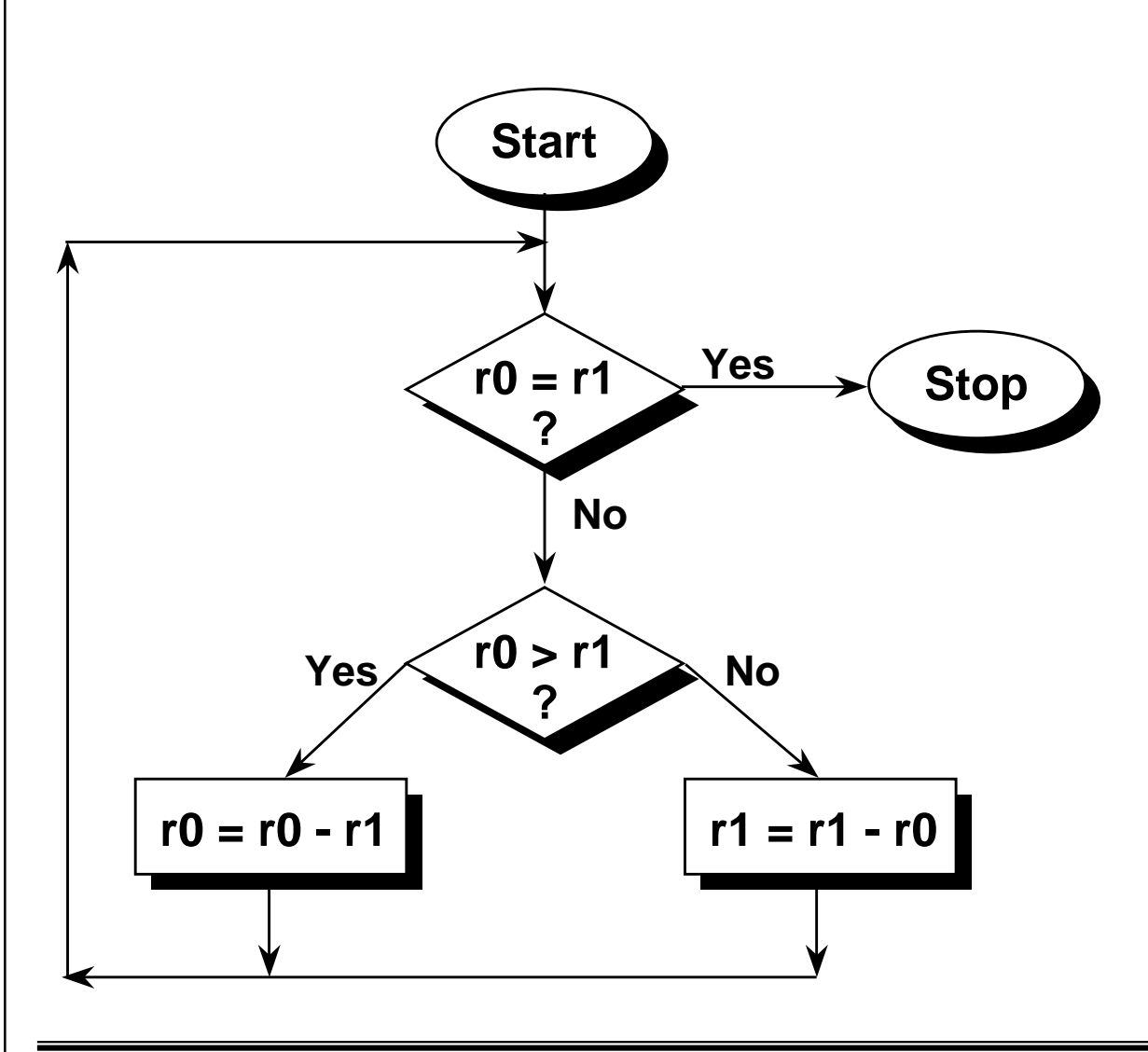

- \* **Convert the GCD algorithm given in this flowchart into**
	- 1) "Normal" assembler, where only branches can be conditional.
	- 2)ARM assembler, where all instructions are conditional, thus improving code density.
- \* **The only instructions you need are CMP, B and SUB.**

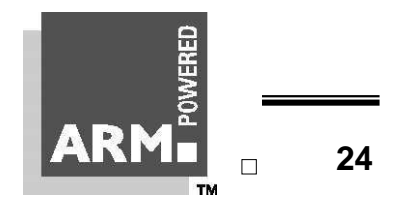

**The ARM Instruction Set - ARM University Program - V1.0 24**

## **Quiz #2 - Sample Solutions**

## **"Normal" Assembler**

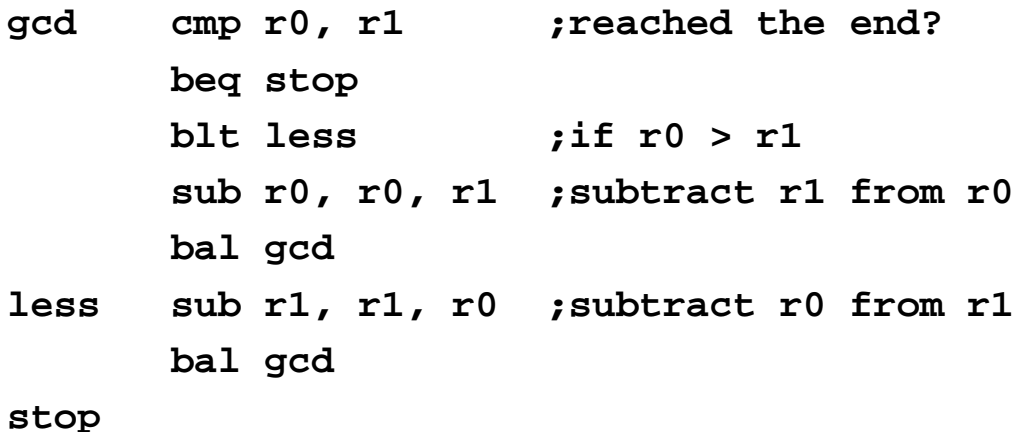

## **ARM Conditional Assembler**

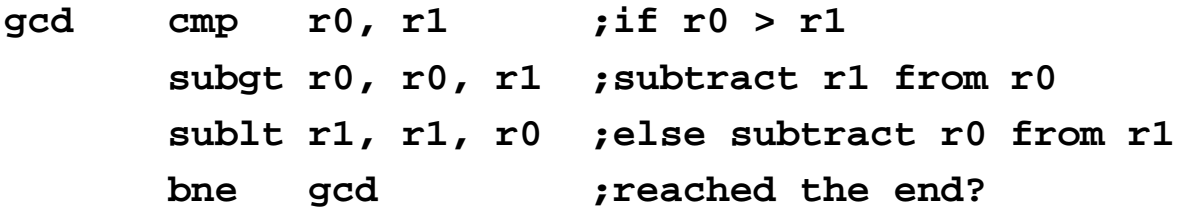

**The ARM Instruction Set - ARM University Program - V1.0 25**